### C function memory notes

- Parameters and local variables are automatic - i.e., they exist only while the function executes
  - So should never return a pointer to an automatic variable
  - Dynamic memory allocation is different (will discuss)
- Variables always passed to functions "by value"
  - i.e., the value is copied, so functions operate on a *copy* 
    - One issue: is inefficient to pass structures pointers better
      Another issue: functions need pointers to change values
    - change(x); /\* x's value unchanged when function returns\*/
      change(&x); /\* function may have changed x's value \*/
- Return values are copies too so similar issues

### A parameter passing example

```
void triple1(int x) { x = x * 3; }
void triple2(int *x) { *x = *x * 3; }
int a[] = {10, 7};
void main(void) {
    triple1(a[0]); /* What is being passed? */
    printf("%d\n", a[0]); /* What is printed? */
    triple2(a); /* What is being passed? */
    printf("%d\n", a[0]); /* What is printed? */
```

• Be sure to understand *why* these results occur. – Hint: draw the memory storage – including storage *duration* 

### Analogous example, re pointers

• First, recall that pointers are variables too ... then void repoint1(int \*p) { p = p + 1; } void repoint2(int \*\*p) { \*p = \*p + 1; } int a[] = {10, 7}; int \*ap = a; void main(void) { repoint1(ap); /\* What is being passed? \*/ printf("%d\n", \*ap); /\* What is printed? \*/ printf("%d\n", \*ap); /\* What is printed? \*/

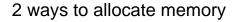

```
• Static memory allocation – done at compile-time
```

- int x; double a[5]; /\* space for 1 int, 5 doubles \*/
  Both size and *type* are clearly specified ahead of time
- x can only hold int values, a only doubles
- Dynamic memory allocation during execution – Must use library methods like malloc
  - int \*ip = malloc(sizeof(int));
  - Actually returns void \* or NULL if memory not available
  - Must free the memory when done with it: free(ip);

# Beturning pointers from functions • Okay if points to dynamically allocated (or external) storage: int \*goodPtr(void) { int \*p = (int \*)malloc(sizeof(int)); \*p = 4; return p; } • Big mistake if points to local storage (inc. parameter values): int \*danglingPtr(void) { int x = 8; int \*p = &x; return p; } - p is a dangling pointer – as memory for x is erased and/or reused

# **Self-Quiz** – Pointers & memory

• Sayint \*a, \*b;

- a = (int \*)malloc(sizeof(int)); b = (int \*)malloc(sizeof(int));
- \*a = 5; \*b = 17;
- What does this mean?
- What are (all) the results of: a = b; in this case?
- What code would swap the values stored at a and b?
- What would happen if we tried this: b = 17; ?

Pointer fun

### int scanf(char \*fmt, a1, a2, ...)

- Like printf, but inputs from stdin
- For all except %c skips white space
- Arguments corresponding to conversion characters *must* be pointers:
  - int x; char word[20];

  - scanf("%d %s", &x, word);
  - Note word is already a pointer, so no &
  - Another note word array must be large enough
- Also sscanf. and sprintf corresponding functions to get from, or put to a string instead

## File input/output

- FILE \*fp; /\* declare a file pointer \*/
- fp = fopen("filename", mode); /\* associate a file with the pointer \*/ - mode is char \* - either "r", "w", or "a"
- Input or output using the file pointer:
  - getc(fp); /\* returns next int from file \*/
  - putc(intValue, fp); /\* outputs value to file \*/
  - fscanf(fp, format, ...); /\* input from file \*/
  - fprintf(fp, format, ...); /\* output to file \*/

### Error handling basics

- Do NOT print errors to stdout
  - Print error messages to stderr instead: fprintf(stderr, "message", args...);
- Often need to terminate execution due to errors In main - return EXIT\_FAILURE; /\* or any non-zero \*/
  - In other functions exit(EXIT\_FAILURE);
- Sometimes want to check error status of file (fp)
  - General error ferror (fp); /\* returns 0 if no errors \*/
  - End-of-file feof(fp); /\* returns non-0 if end of file \*/

# Line input and output

- Note: K&R getline is non-standard better to use fgets from <stdio.h>: char \*fgets(char \*line, int max, FILE \*fp);
  - Reads at most max 1 characters, including '\n'
  - The array, line, must be able to hold max chars
- fputs alternative to fprintf to output lines: int fputs(char \*line, FILE \*fp); /\* returns EOF if error \*/
- Or just use puts(...) for stdout
- But do not use gets(...) it's dangerous

### More library functions

- Become familiar with K&R appendix B!
- <string.h> to deal with char \* data
- <ctype.h> to handle individual chars
- <math.h> trig functions, logs, many more - Note: usually must link to libm.a - use -1m
- <stdlib.h> various utilities - Inc. atoi, gsort, rand, malloc, exit, system, ...
- <assert.h> one cool macro: assert(int)
- <time.h>, <limits.h>, ... check them out!

### Linked data structures

- Made up of nodes and links between nodes - As purpose is data storage/retrieval, also contains information field(s) inside nodes
- Simplest is a linear linked list with single links: - Define node structure to hold info and a link:
  - typedef char AirportCode[4]; /\* e.g., "LAX" \*/ typedef struct NodeTag { AirportCode airport;
    - struct NodeTag \*link;
    - } NodeType, \*NodePointer;
  - By convention, link == NULL if last node in list

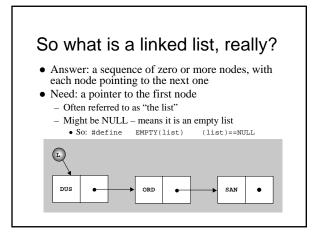